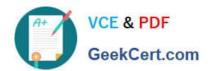

# C\_BOWI\_41<sup>Q&As</sup>

SAP Certified Application Associate – SAP BusinessObjects Web

## Pass SAP C\_BOWI\_41 Exam with 100% Guarantee

Free Download Real Questions & Answers PDF and VCE file from:

https://www.geekcert.com/c\_bowi\_41.html

100% Passing Guarantee 100% Money Back Assurance

Following Questions and Answers are all new published by SAP Official Exam Center

- Instant Download After Purchase
- 100% Money Back Guarantee
- 365 Days Free Update
- 800,000+ Satisfied Customers

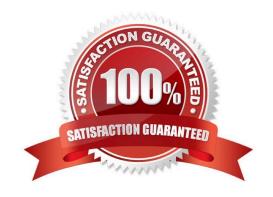

#### https://www.geekcert.com/c\_bowi\_41.html 2024 Latest geekcert C\_BOWI\_41 PDF and VCE dumps Download

#### **QUESTION 1**

Which two functions could you use to concatenate the First Name and Last Name objects?

- A. =[First Name]+[Last Name]
- B. =[First Name]and[Last Name]
- C. =[First Name]||[Last Name]
- D. =Concatenation([First Name];[Last Name])
- E. =Concatenation([First Name],[Last Name])

Correct Answer: AD

#### **QUESTION 2**

Which two statements describe reasons for using the FormatDate() function?

- A. You want to convert a string object into a date object.
- B. You want to convert a date object into a string object.
- C. You want to format a date so that it is displayed as a string when it is concatenated with another string.
- D. You want to modify the format of a string object into a non-standard date format.

Correct Answer: BC

#### **QUESTION 3**

Which three are prerequisites for combining data from multiple data providers?

- A. There are two or more queries in your document.
- B. Both data providers must have the same dimension values.
- C. Data values from each linked dimension must have a common format.
- D. Object name from different universes in both data providers must be the same.

Correct Answer: ABC

**QUESTION 4** 

Which two options should you take before you finish creating a variable in Web Intelligence?

A. Save

### https://www.geekcert.com/c\_bowi\_41.html 2024 Latest geekcert C\_BOWI\_41 PDF and VCE dumps Download

- B. Parse
- C. Export
- D. Validate

Correct Answer: AD

#### **QUESTION 5**

Where should you configure the regional settings of a Web Intelligence document (WID) within InfoView?

- A. Local Settings
- B. Browser Preferences
- C. User Machine Settings
- D. InfoView Preferences

Correct Answer: D

C BOWI 41 VCE Dumps C BOWI 41 Practice Test C BOWI 41 Study Guide